## CS50 for MBAs

Mobile Strategies

### Last Time

Web Programming

## This Time

Mobile Strategies

• hybrid apps, native apps, web apps

## Responsive Web Apps

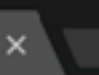

### **CS50 for MBAs**

**Computer Science for Business Leaders** 

**Harvard Business School** Q3 2018

**Classes** 

**Homework** 

**Office Hours** 

**Seminars** 

**Slack** 

**Staff** 

**Syllabus** 

### **Educational Objectives**

This course is a variant of Harvard College's introduction to computer science, CS50, designed especially for MBA students. Whereas CS50 itself takes a bottom-up approach, emphasizing mastery of low-level concepts and implementation details thereof, this course takes a top-down approach, emphasizing mastery of high-level concepts and design decisions related thereto. Through a mix of technical instruction, discussion of case studies, and weekly programming projects, this course empowers students to make technological decisions even if not technologists themselves. Topics include cloud computing, networking, privacy, scalability, security, and more, with a particular emphasis on web and mobile technologies. Students emerge from this course with first-hand appreciation of how it all works and all the more confident in the factors that should guide their decision-making.

### **Career Focus**

This course is designed for students who expect to be future managers, product managers, founders, and decision-makers more generally.

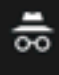

#### ☆ :

21:49 $\neg$ 

 $n$ ti LTE $\Box$ 

 $\hfill \square$ A https://cs50.github.io/hb... - 1  $\leftarrow$ 

### **CS50 for MBAs**

Computer Science for Business Leaders

> Harvard Business School Q3 2018

> > Classes Homework Office Hours Seminars **Slack** Staff Syllabus

### **Educational Objectives**

This course is a variant of Harvard College's introduction to computer science, CS50, designed especially for MBA students. Whereas CS50 itself takes a bottom-up approach, emphasizing mastery of low-level concepts and implementation details thereof, this course takes a top-down approach,

 $21:51 \n4$ 

 $n$ ti LTE $\Box$ 

- 1

 $\boxed{1}$ https://www.hbs.edu/Pa...

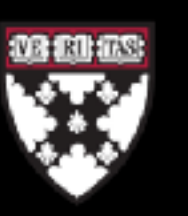

### **HARVARD BUSINESS SCHOOL**

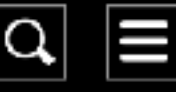

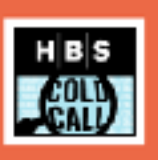

#### 15 FEB 2018 COLD CALL

**Black Business Leaders Series: John Rogers and** the Importance of Hiring **Minority-Owned Services Firms** 

Re: Steven Rogers

-> More Cold Call Episodes

21 FEB 2018 HBS WORKING KNOWLEDGE When a Competitor Abandons the Market, Should You Advance or **Retreat?** 

Re: Joshua Lev Krieger

→ More HBS Working Knowledge

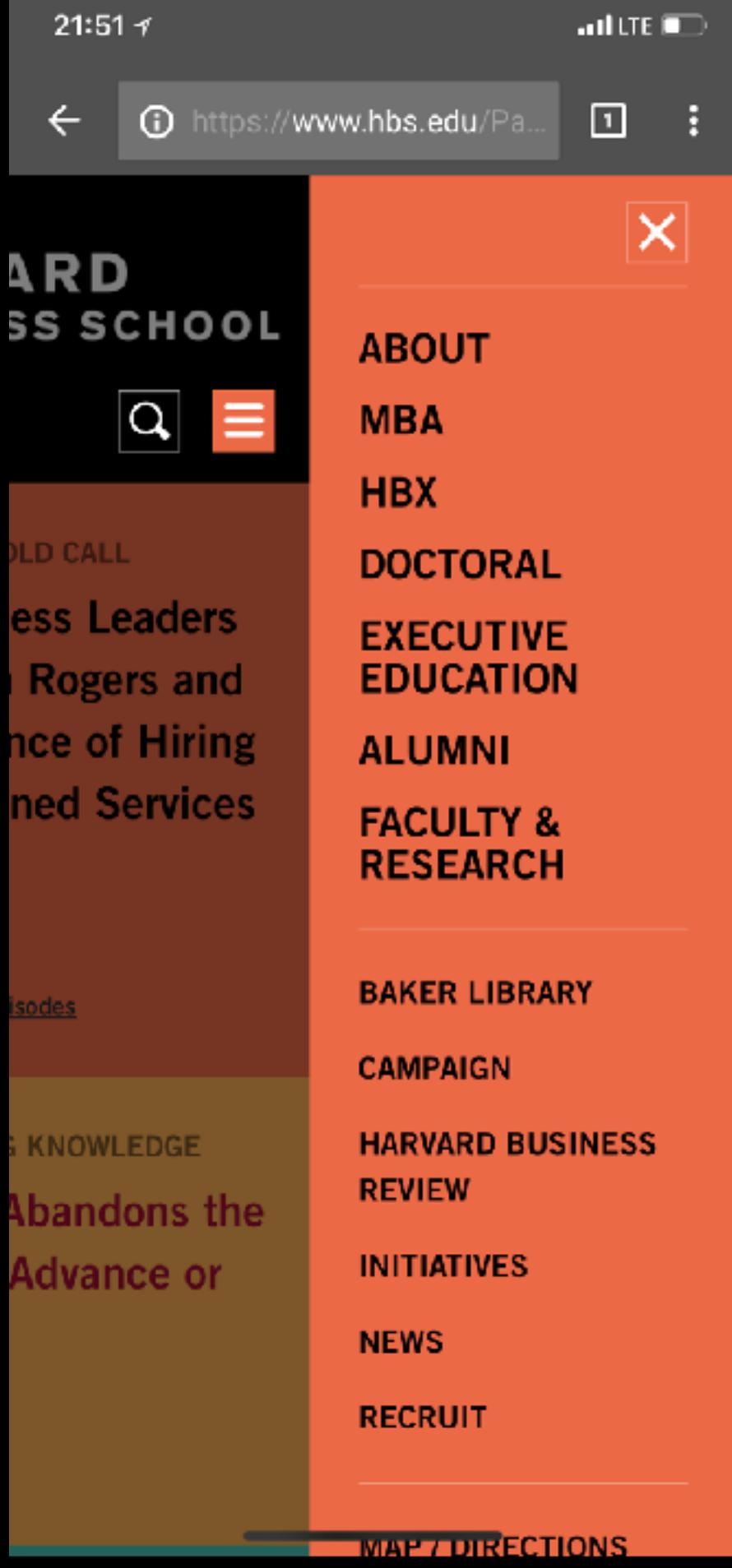

- Bootstrap
- Foundation
- Semantic UI

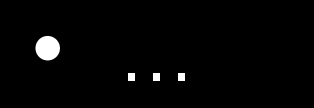

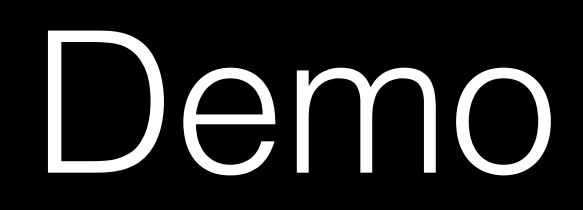

# Native Apps

- Android
- BlackBerry
- iOS
- Windows
- $\bullet$  ...

- Android (Java/Kotlin)
- BlackBerry (Java)
- iOS (Objective-C/Swift)
- Windows (C#)
- $\bullet$  ...

## 99.6 percent of new smartphones run Android or iOS

While BlackBerry's market share is a rounding error

by James Vincent | @jjvincent | Feb 16, 2017, 6:11am EST

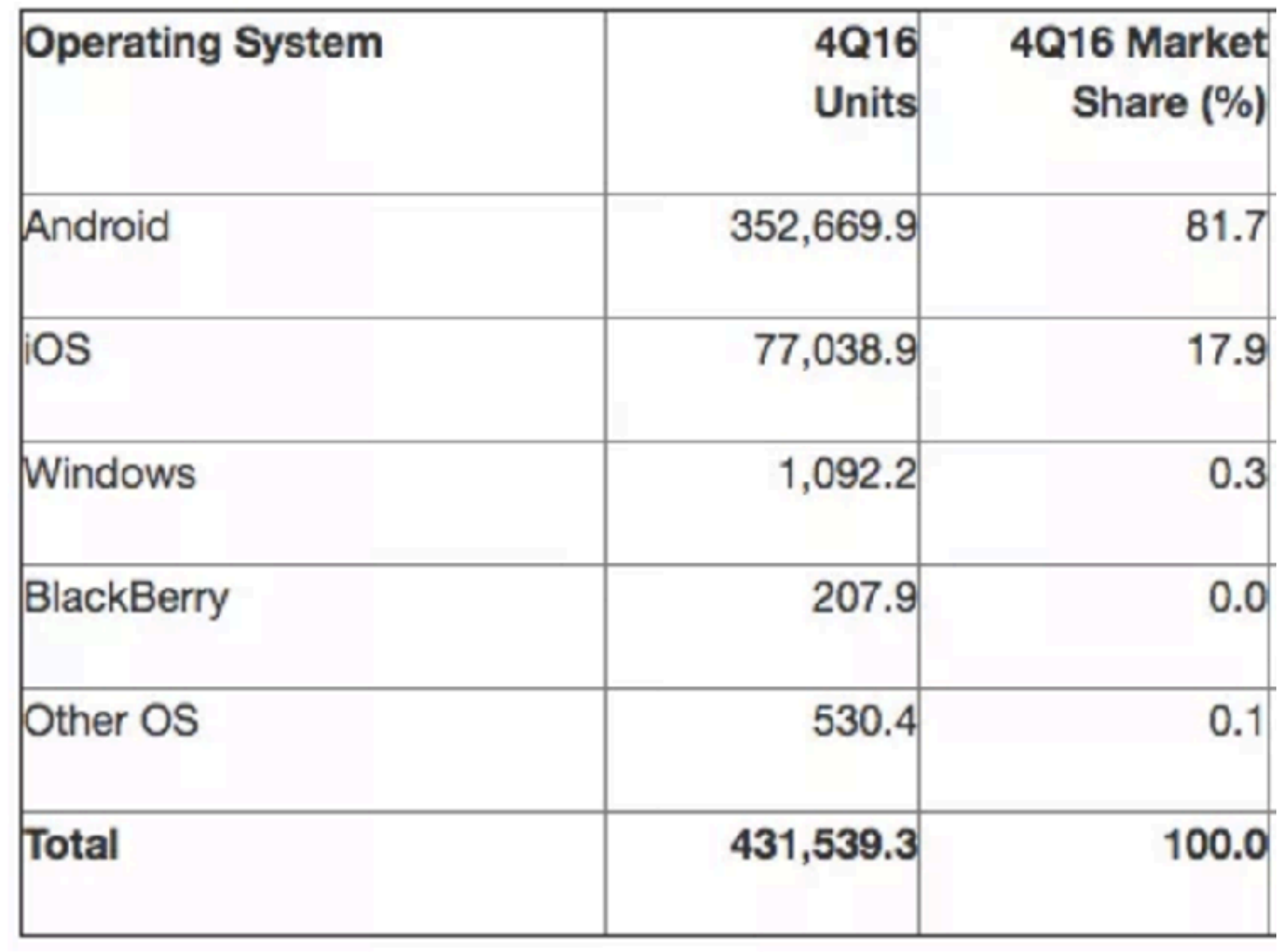

thousands of units

https://www.statista.com/statistics/266572/ market-share-held-by-smartphoneplatforms-in-the-united-states/

https://www.statista.com/statistics/ 266136/global-market-share-heldby-smartphone-operating-systems/

https://insights.dice.com/ 2017/05/01/ios-android-usersspending-habits/

Hybrid Apps

- **React Native**  $\bullet$
- Titanium
- Vue

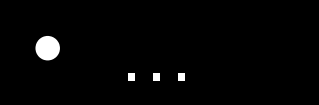

## Tradeoffs

# Web Apps

# Web Apps

- slower performance
- limited access to device APIs
- 

### - no App/Play Store, home screen icon

- + write code once
- + faster iteration
- + lower learning curve

# Native Apps

# Native Apps

- new language per platform
- slower iteration speed
- APIs constantly changing

- + fast performance
- + no limitations on device APIs
- + higher learning curve

# Hybrid Apps

# Hybrid Apps

- reliant on 3rd party framework
- relatively immature
- some limits on API access

- + fast iteration speed
- + write code mostly once
- + reasonable performance

## Understand Your Use Case

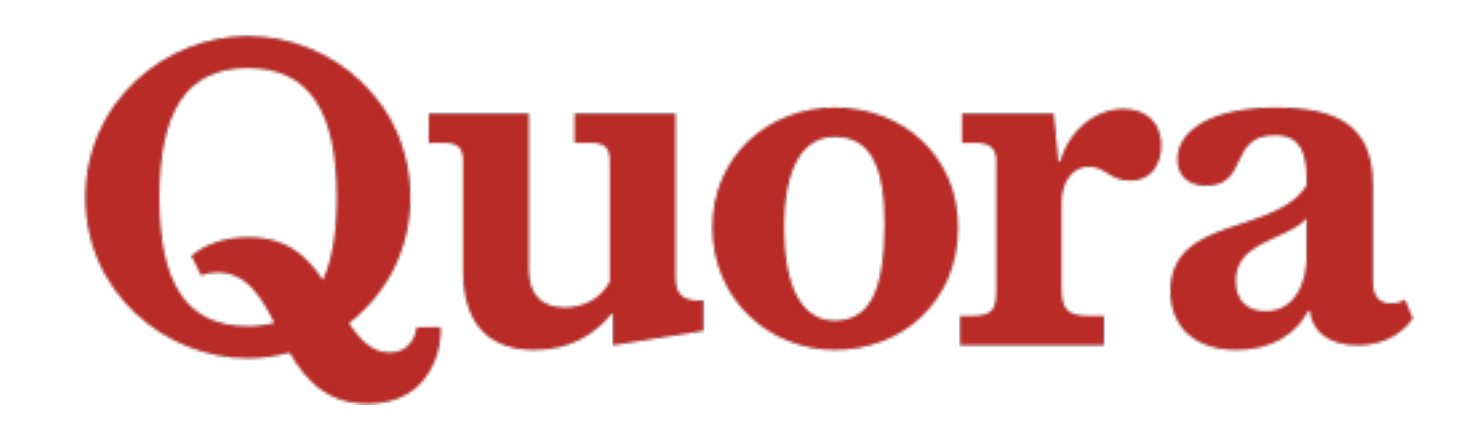

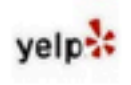

Yelp: Design Yelp API iOS Applications iOS Design Edit

 $\star$  Why does the Yelp iOS app use hamsters in their loading animations and error screens? Edit

They're so cute!

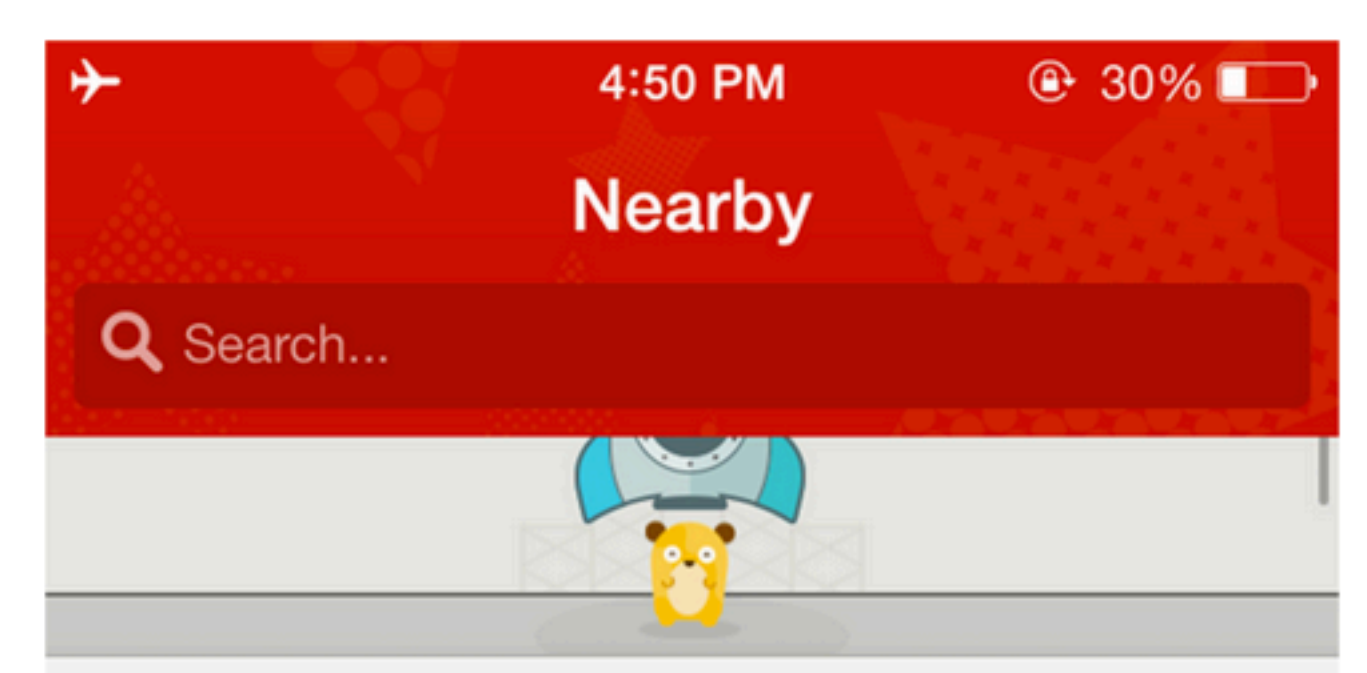

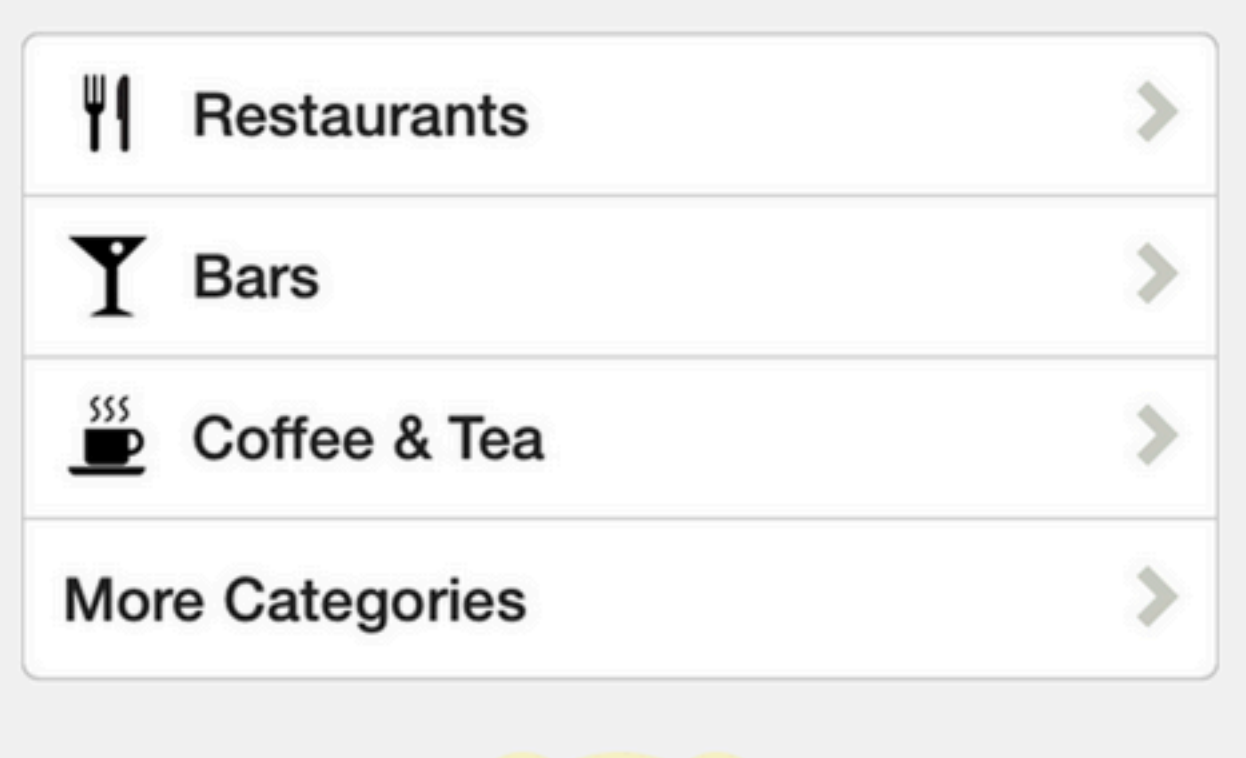

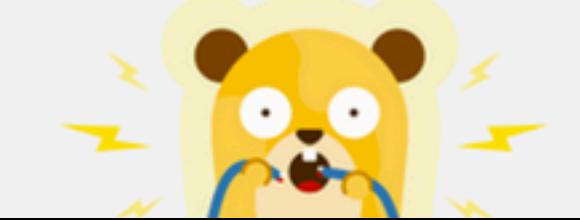

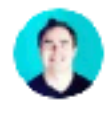

Yoni De Beule, Product Design Manager at Yelp Answered Jan 10, 2014 - Featured on Forbes - Upvoted by Amanda Lim and Tom Abraham, worked at Yelp

At Yelp we're always striving to make our product and brand feel fun and delightful. We reflect Yelp's personality in everything from our fun poster designs  $\mathbb E$  and funny release notes  $\mathbb E$  to internal hackathon projects  $\mathbb E$  and Yelp Elite parties  $\mathbb{E}$ .

When we found our iPhone settings page to be seriously lacking in the fun department, we decided to roll up our sleeves and fix it. We were quickly drawn to the idea of adding a hidden element to the bottom of the settings page. A user would have to pull up to reveal the easter egg.

Initial ideas that included a flower Yelp burst illustration were scrapped as the burst is actually an asterisk (as explained here by the esteemed Michael Ernst). We all quickly fell in love with a hamster wheel proposal Michael made. Why a hamster? Why not a hamster!

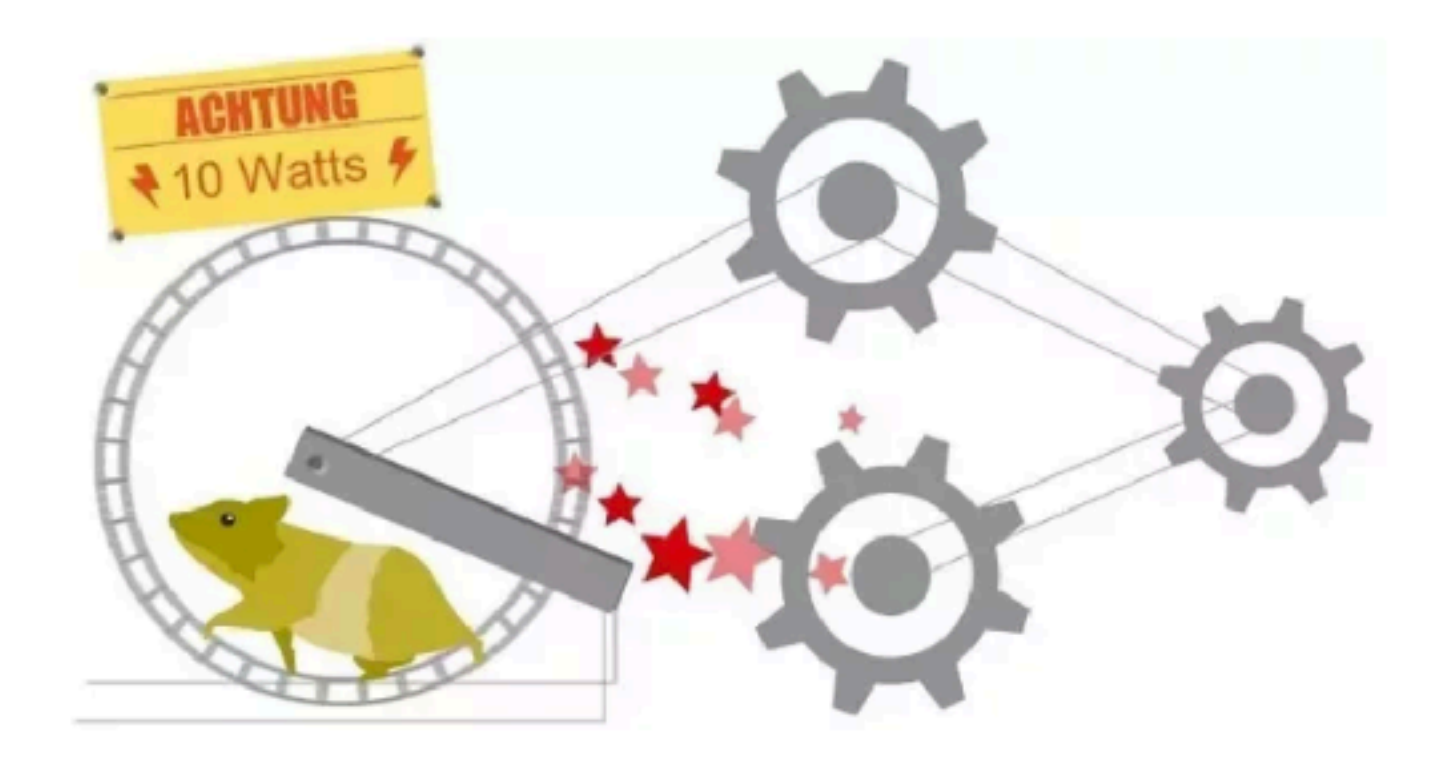

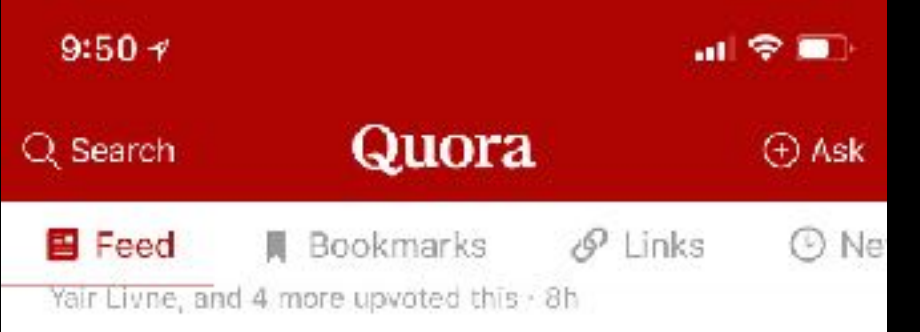

#### What changed in Snapchat's 2018 redesign?

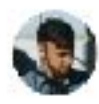

#### Mills Baker, Product Design Manager at Quora (2016-present)

Answered Sat - Upvoted by Jeremy Arnold, Analyst. Tech co-founder. Millennial adopter.

There are two elements to the redesign, one relatively minor and the other major: "first, Snapchat has added enhanced afford Read More

**RCHI RCHI Kelvin Ho, Jackson Mohsenin, Riley** × Patterson, and 3 more upvoted this - Sun

### Is Coachella worth it if you are attending primarily for the music?

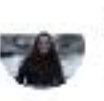

즼

Home

Hannah Long, attended coachella 3x Undated Feb 12

It depends on many things, the biggest being whether you can stand the crowds/frenzy of Coachella. There's pretty much now: Read More

 $(\triangleright)$ 

Sandeep Goyal upvoted this - 10m

Answer

What is your review of "Black Panther" (2018 film)?

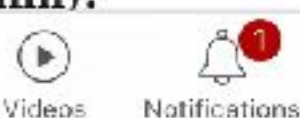

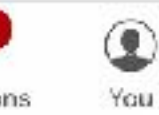

 $\times$ 

#### $9:51 +$

### What changed in Snapchat's 2018 redesign?

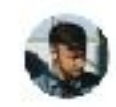

Mills Baker, Product Design Manager at Quora (2016-present) Answered Sat | Upvoted by Jeremy Arnold, Analyst. Tech co-founder. Millennial adopter.

There are two elements to the redesign, one relatively minor and the other major:

- · first, Snapchat has added enhanced affordances and clearer UI elements in places, to make functionality more obvious; in theory, this is especially useful for new users
- · second, Snapchat has reorganized their app's overall layout / information architecture. From left to right spatially:
	- o the app's screens used to be organized by format
		- **Messages**
		- Live Camera

**中心注意测试** Jackson Mohsenin, Patrick Dugan, Yair Livn  $\triangle$  Upvote 33

 $\times$ 

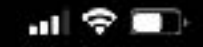

 $\mathbf{R}^+$ 

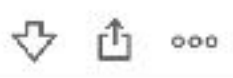

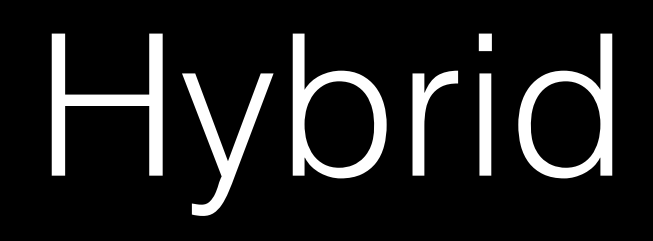

#### 副全員  $9:50 +$ Quora Q Search *Ask* **B** Feed  $\mathscr{P}$  Links **O** Ne **同** Bookmarks

Yair Livne, and 4 more upvoted this . 8h

#### What changed in Snapchat's 2018 redesign?

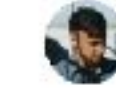

#### Mills Baker, Product Design Manager at Quora (2016-present)

Answered Sat - Upvoted by Jeremy Arnold, Analyst, Tech co-founder, Millennial adopter.

There are two elements to the redesign, one relatively minor and the other major: " first, Snapchat has added enhanced afford Read More

**COLORED** Kelvin Ho, Jackson Mohsenin, Riley  $\times$ Patterson, and 3 more upvoted this - Sun

### Is Coachella worth it if you are attending primarily for the music?

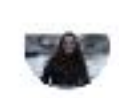

**Native** 

Hannah Long, attended coachella 3x Undated Feb 12

It depends on many things, the biggest being whether you can stand the crowds/frenzy of Coachella. There's pretty much now: Read More

Sandeep Goyal upvoted this - 10m

 $\nabla$ 

### What is your review of "Black Panther" (2018 film)?

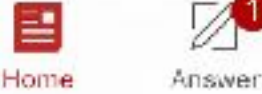

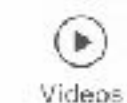

Notifications

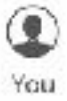

 $\times$ 

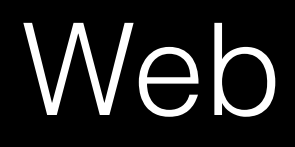

## Team Structure

- Every engineer writes for mobile
- Development happens mobile-first
- Small core team writes native features
- Focus on generalizable APIs
### Tradeoffs

- Development velocity is top priority
- Don't need high performance
- Need APIs like push notifications, home screen

## Web-Native Bridge

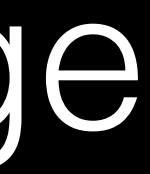

# Message Passing

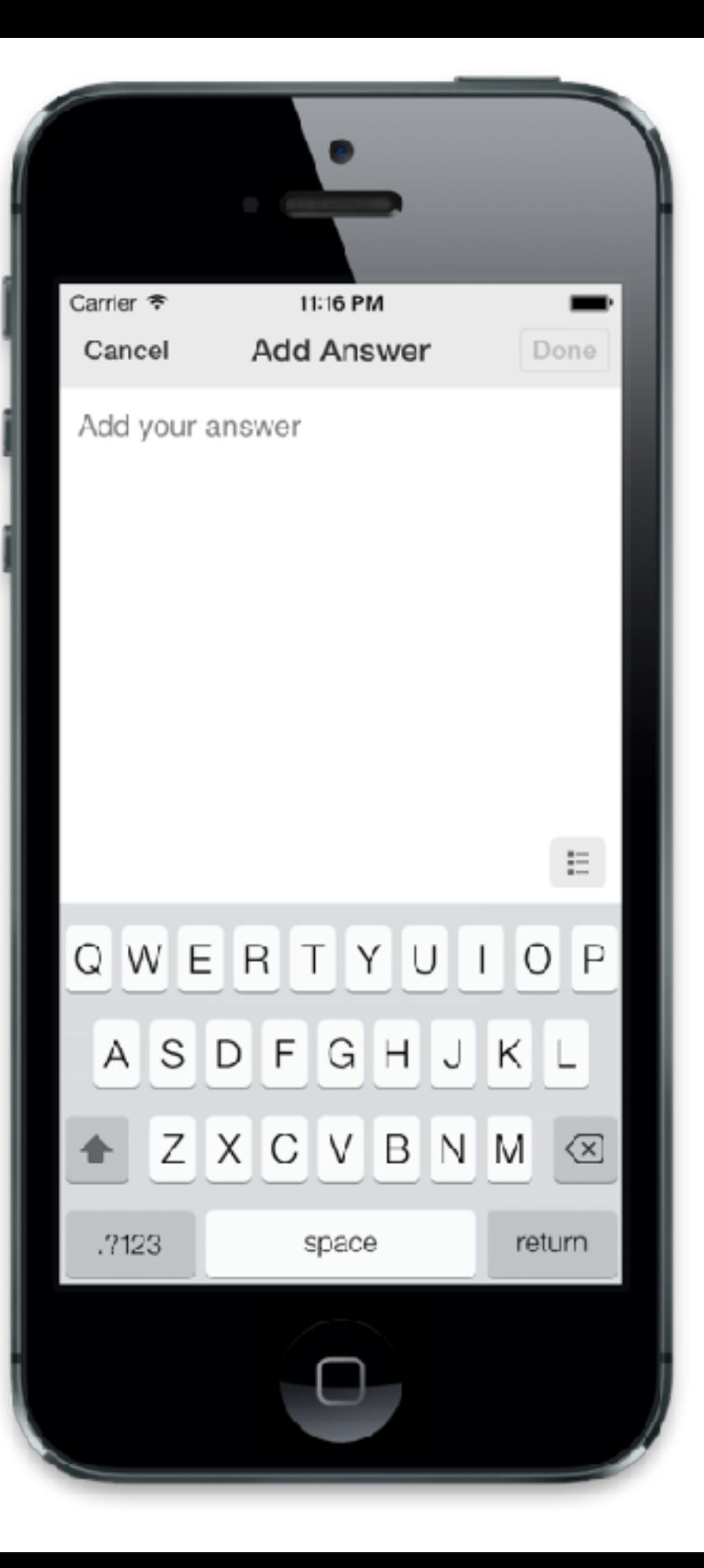

var options = { title: 'Add Answer', type: 'text', placeholder: 'Add your answer', };

client.sendMessageToClient( 'invokeEditor', options );

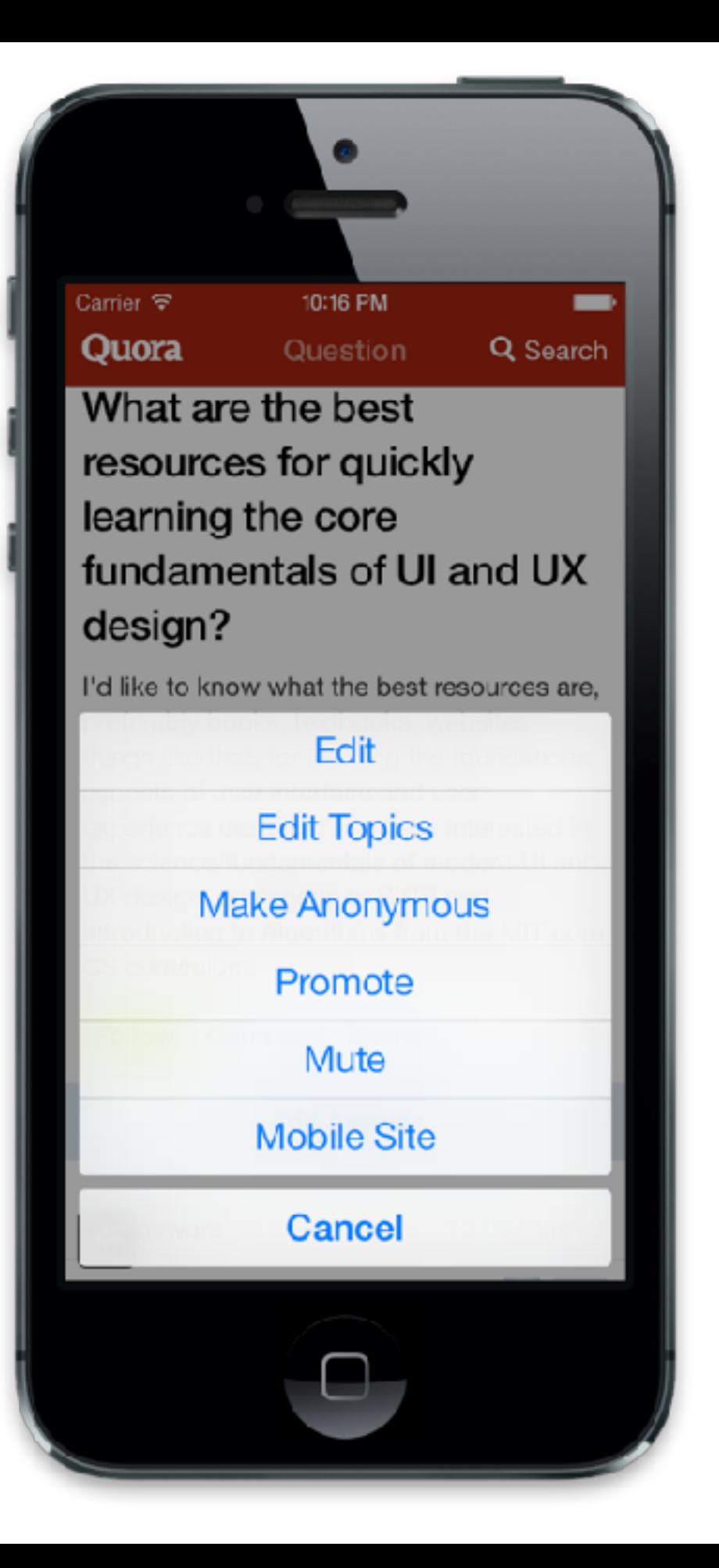

```
var options = {
  buttonTitles: [
       'Edit',
       'Edit Topics',
          ...
  ],
  callback: function(data) {
    if (data.index == 0)     ...
  }
};
client.sendMessageToClient(
  'showActionSheet', options
);
```
### window.webkit.messageHandlers

window .webkit .messageHandlers .SomeMessageName .postMessage()

### WKWebView.evaluateJavaScript()

# Example

### Interface

'invokeEditor' 'openURL' 'showActionSheet' 'showAlert'

## Implementation

### public void openURL(Object data) { // Java }

### func openURL(data: Object) { // Swift  $\}$

## Minification

A/B Testing

- Generate a hypothesis
- Implement the experiment
- Measure impact

### • **Generate a hypothesis**

- Implement the experiment
- Measure impact

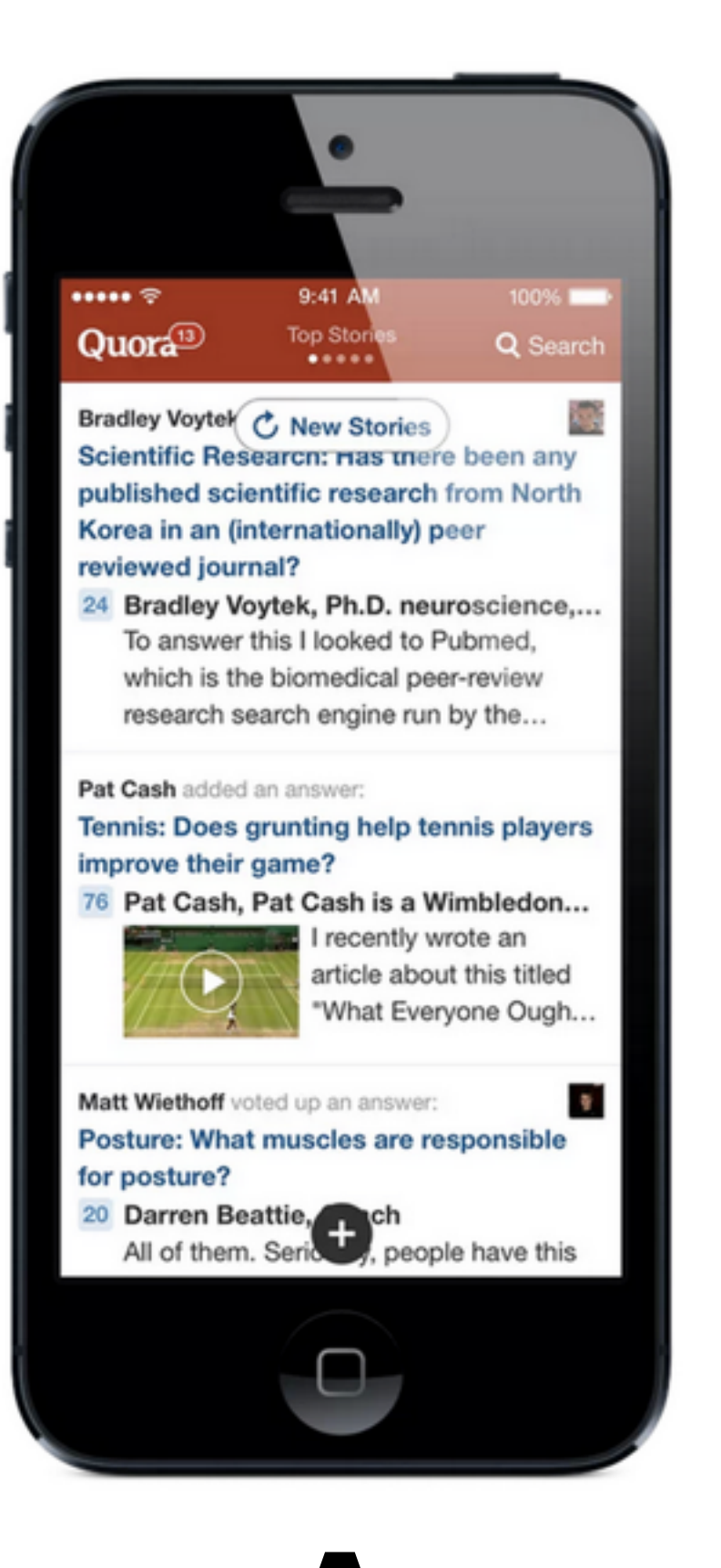

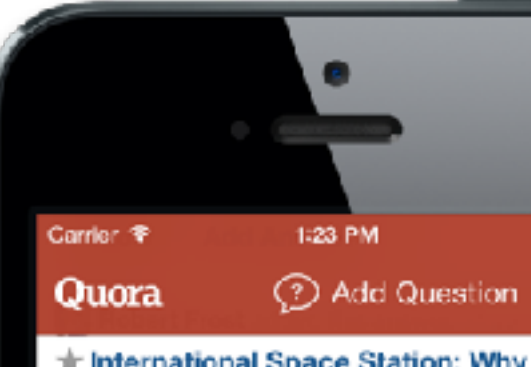

the International Space Station: Why is the ISS at 51.6 degrees orbital inclination?

281 Robert Frost, Trained ISS astronaut...

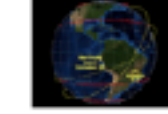

launched from the Cape go into orbits with an...

### **I.D. Richard Henry** voted up this answer. Mon- $\star$  Jobs: What is a unique job that exists only in your country?

1.5k Nagarjun Bollam, Almost Perfect

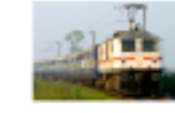

罚 Getting paid for travelling. Disabled people get 50-75% concession on train...

Question added to topics iOS Development and 2 more. Fri

Should one use random() with an srandom() seed or simply opt for the arc4random() method when generating random numbers for use in iOS

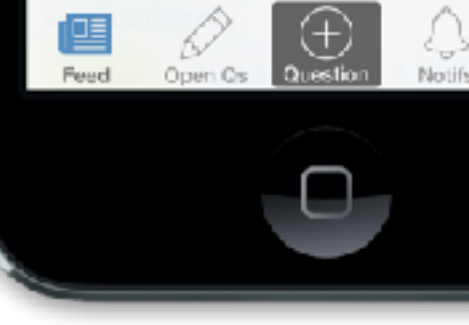

 $\qquad \qquad$ 

Q

Traditionally, NASA vehicles

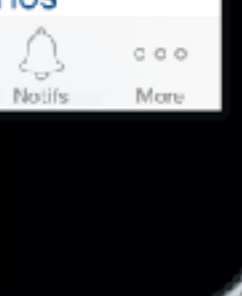

"It's easier to add a question"

# "There's more UI in the way of content"

# "Swipe gestures are trendy right now"

- Generate a hypothesis
- **Implement the experiment**
- Measure impact

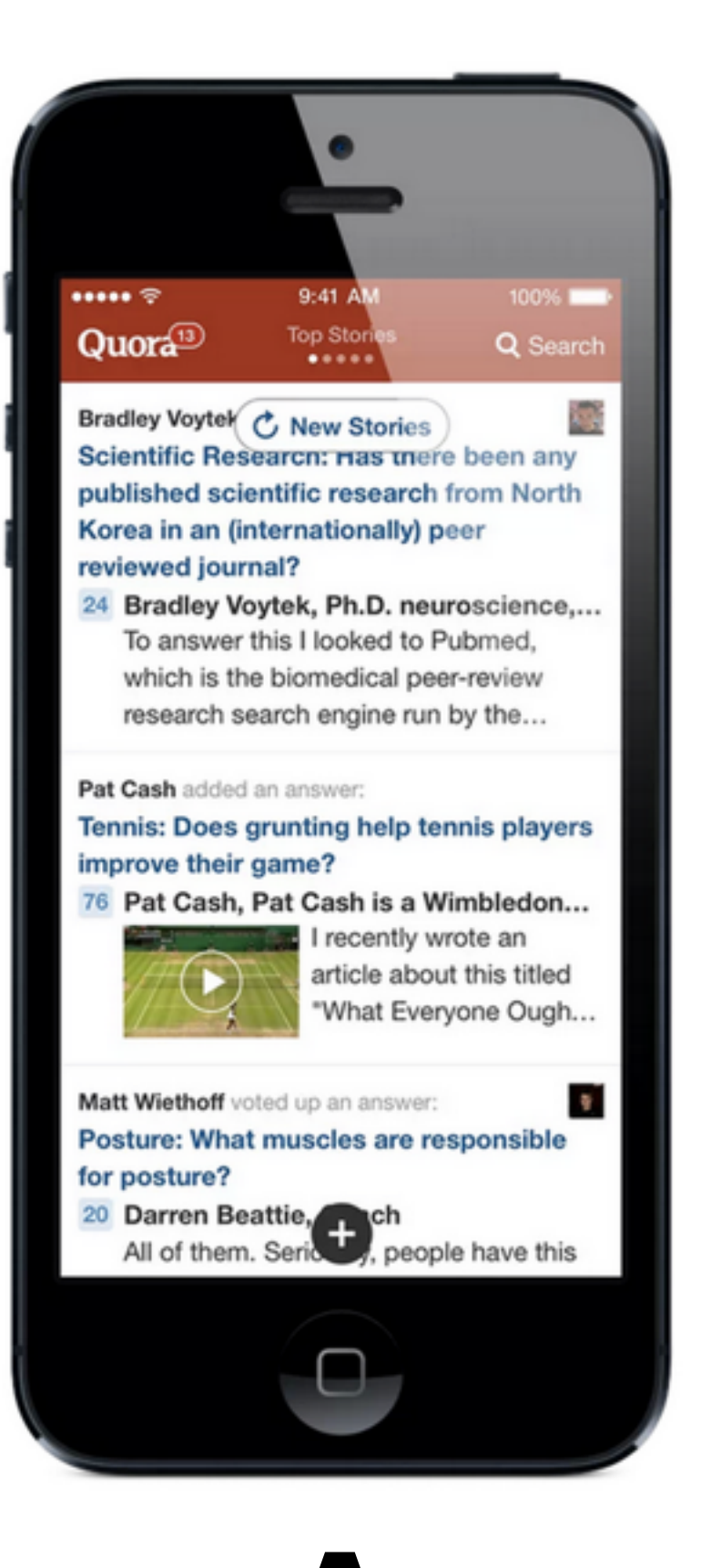

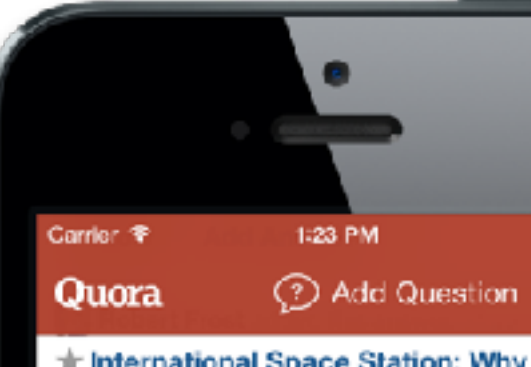

the International Space Station: Why is the ISS at 51.6 degrees orbital inclination?

281 Robert Frost, Trained ISS astronaut...

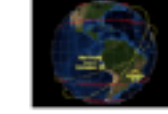

launched from the Cape go into orbits with an...

### **I.D. Richard Henry** voted up this answer. Mon- $\star$  Jobs: What is a unique job that exists only in your country?

1.5k Nagarjun Bollam, Almost Perfect

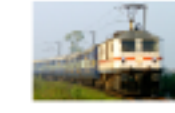

罚 Getting paid for travelling. Disabled people get 50-75% concession on train...

Question added to topics iOS Development and 2 more. Fri

Should one use random() with an srandom() seed or simply opt for the arc4random() method when generating random numbers for use in iOS

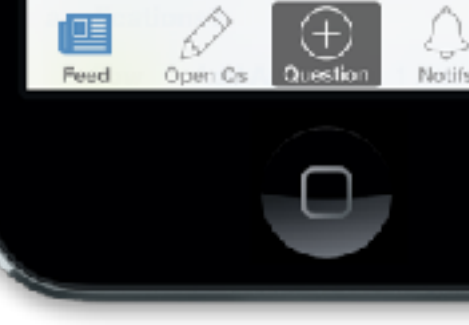

 $\qquad \qquad$ 

Q

Traditionally, NASA vehicles

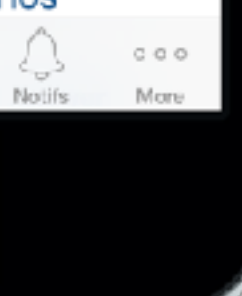

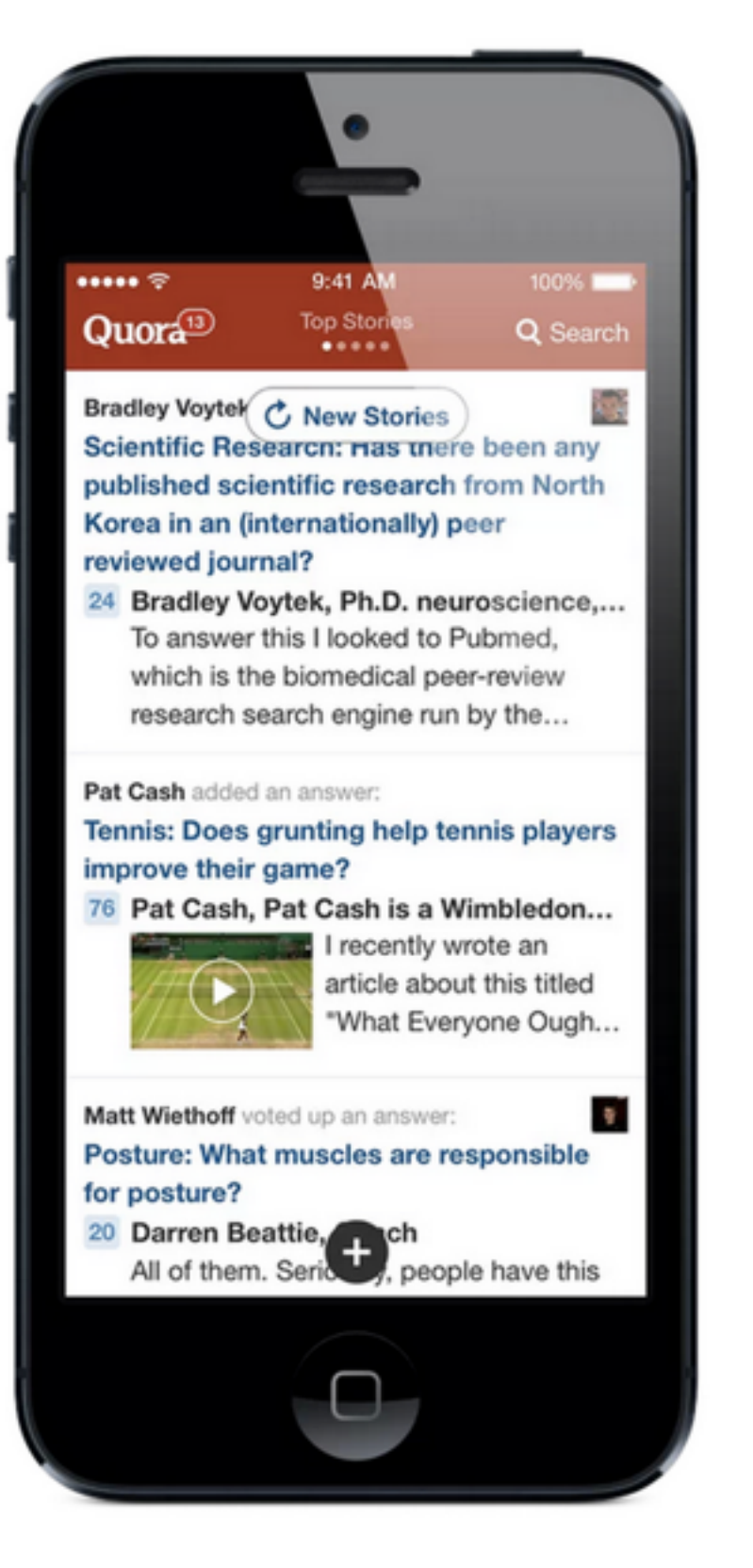

70%

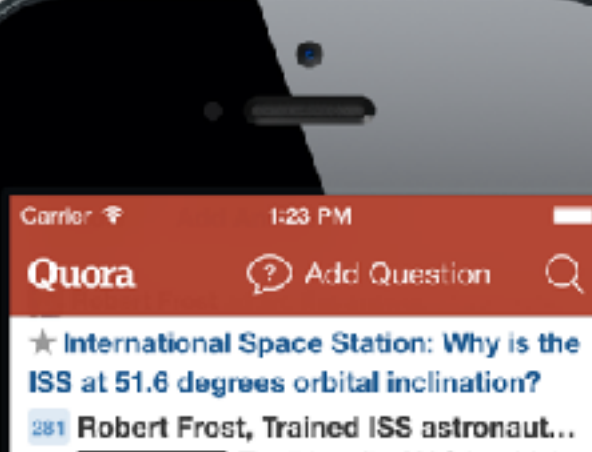

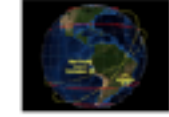

Traditionally, NASA vehicles launched from the Cape go into orbits with an...

### **I.D. Richard Henry** voted up this answer. Mon- $\star$  Jobs: What is a unique job that exists only in your country?

### 1.5k Nagarjun Bollam, Almost Perfect

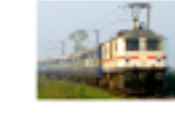

Getting paid for travelling. Disabled people get 50-75% concession on train...

Question added to topics iOS Development and 2 more. Fri

Should one use random() with an srandom() seed or simply opt for the arc4random() method when generating random numbers for use in iOS

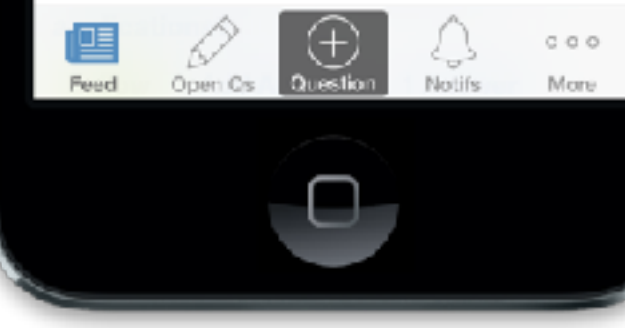

30%

 $\qquad \qquad$ 

Q

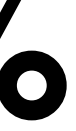

define experiment('tab bar', buckets=[ (range(0, 30), True), (range(30, 100), False) ] )

def render(): if experiment.get('tab\_bar'): return render with bar() else: return render without bar()

- Generate a hypothesis
- Implement the experiment
- **Measure impact**

- Fabric
- Mixpanel
- Optimizely
- $\bullet$  …

- Engagement?
- Performance?
- Cost?
- Complexity?

### Tradeoffs

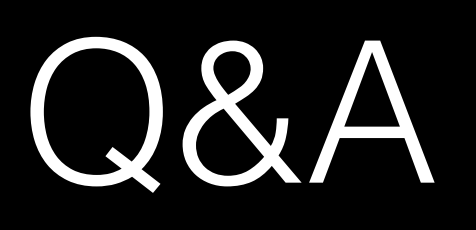

### Next Time

Technology Stacks

## CS50 for MBAs

Mobile Strategies